*The type and rule above prints on all proofs including departmental reproduction proofs. MUST be removed before printing.*

# **Capital Loss Carryover Worksheet** *Keep for Your Records*

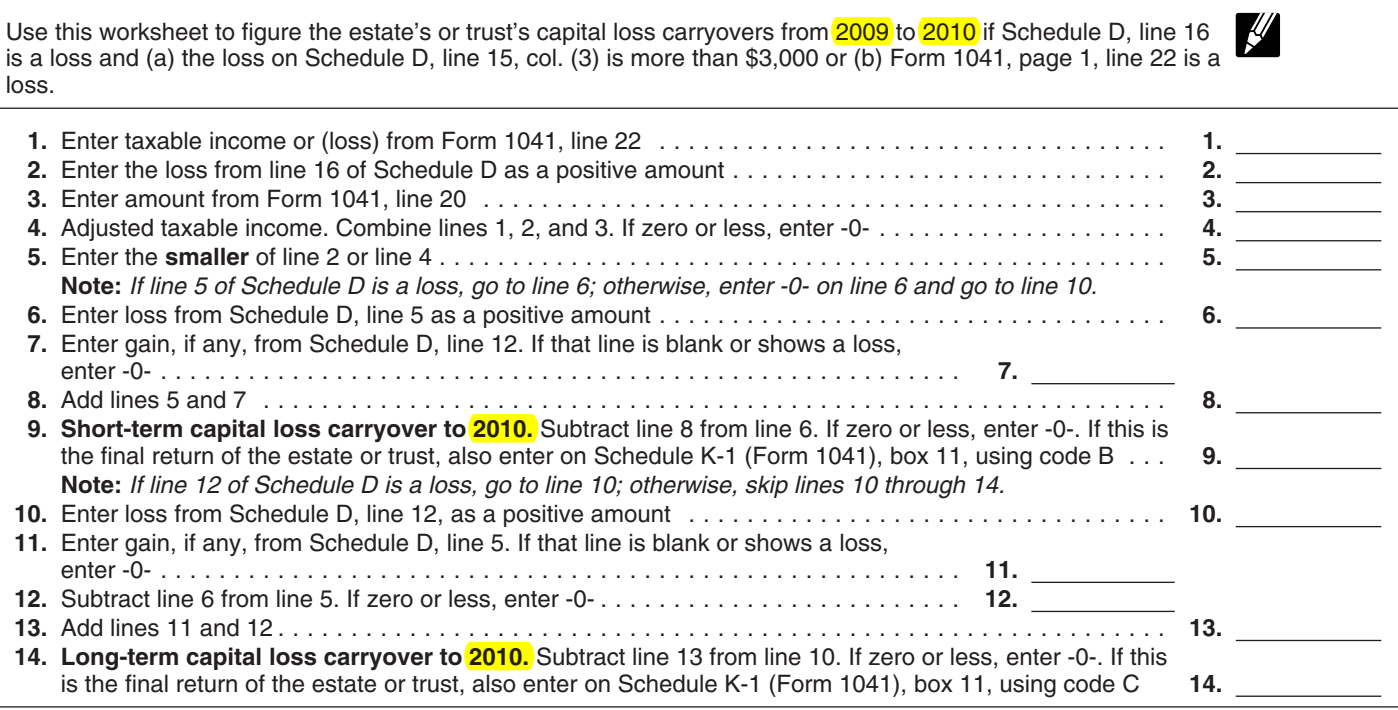

installment payments received during zero and at least one of the following *Capital Loss Carryover Worksheet* amount from line 26 or line 37 of the<br> **Examplies** The estate or trust reports in Part II, carryover. A capital loss carryover m<br>
2009 Form 6252, whichever applies, or column (f), a section 1202 exclusion be carried forwar (b) the amount of unrecaptured section from the eligible gain on QSB stock losses keep their character as either<br>1250 gain remaining to be reported. (see page 2), or short-term or long-term when carried<br>This amount is gene 1250 gain remaining to be reported. (see page 2), or short-term or long-term when carried This amount is generally the total  $\qquad \bullet$  The estate or trust reports in Part II, over to the following year. unrecaptured section 1250 gain for the column (f), a collectibles gain or (loss).

This is the amount from line 26g of gains, then these capital losses are 1a of Schedule G, Form 1041. Form 4797 for that property. The result allowed as a deduction only to the Form 4797 for that property. The result<br>is the total unrecaptured section 1250 extent of the smaller of the net loss or<br>gain for the sale. Include this amount \$3,000.<br>If you completed the *Schedule D* gain for the sale. Include this amount \$3,000.<br>The sale of the sale include this amount the sale of Part V of For any year (including the final Worksheet instead of Part V of

*Worksheet* on page 6 if lines 14a and 15 for column (3) are both greater than apply:  $\bullet$  The estate or trust reports in Part II,

For any year (including the final<br>*year*) in which capital losses exceed year) in which capital losses exceed Schedule D, be sure to enter the<br>**Line 14c—28% Rate Gain** capital gains, the estate or trust may amount from line 36 of the worksheet<br>Complete the 28% Rate Gain have a capital loss carr capital gains, the estate or trust may<br>have a capital loss carryover. Use the

amount from the state or the state state or line substitute the values of the estate or trust reports in Part II,<br>The estate or trust reports in Part II, carryover. A capital loss carryover may column (f), a section 1202 e

unecesspective detection 1250 gain of the same of the same of the same of the same of the same of the same of the same of the same and the part of the same and the part of the same and the same of the same of the same of t